# API

### Detailní popisy jednotlivých integrací - [Integrace s ERP/CRM systémy](https://ipexas.atlassian.net/wiki/spaces/VD/pages/7405796)

### **SOAP**

#### POZOR: Podpora protokolu SOAP bude ukončena k 1.7.2017. Funkce budou dostupné v rámci [REST API](https://ipexas.atlassian.net/wiki/display/VD/REST+API)

On-line výpis událostí SOAP serveru včetně možnosti získání historických záznamů o provozu.

V logu jsou dostupné diagnostické údaje k SOAP serveru.

Zapnutím podrobnějšího logování v záložce nastavení je možné logovat např. obsah proměnných atd.

Toto nastavení nedoporučujeme používát pro produkční režim.

Obecné informace k SOAPu jsou dostupné na adrese

<http://www.ipex.cz/ustredny-a-telefony/ipbx/erp-crm-integrace/soap-rozhrani#soap-funkce>

#### **Webhook**

## Detailní popis - [Server side integration \(Webhooks\)](https://ipexas.atlassian.net/wiki/spaces/VD/pages/7405779)

Tato integrace s platformou VOIPEX umožňuje získávat informace o událostech formou přijímání HTTP POST komunikace.

V platformě jsou definovány parametry systému kam události posílat

- URL adresa webového serveru
- login/heslo přihlašovací údaje pro http basic authentication

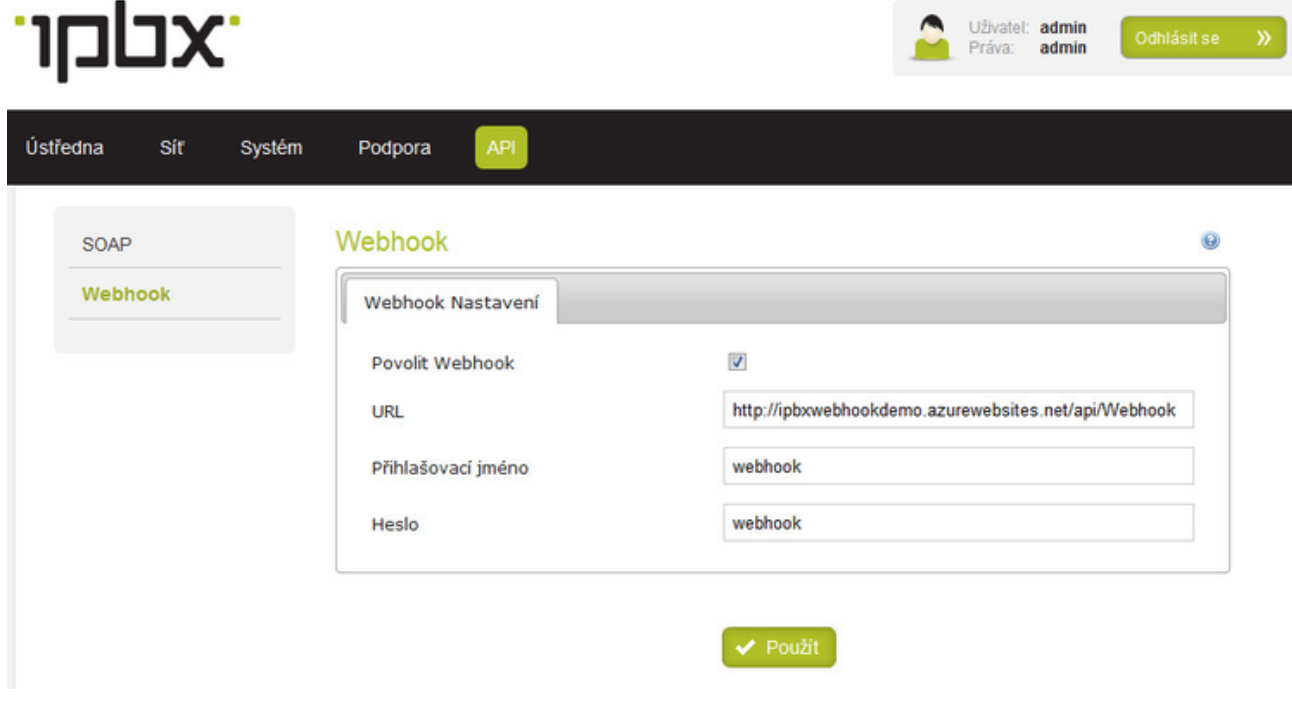

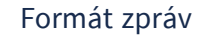

- $\bullet$ EventName - nazev události (Ringing,Answered,Hangup)
- $\bullet$ From - číslo volajícího
- $\bullet$ To - číslo volaného
- Line číslo zkrácené provolby
- Email email volaného(pokud je dostupný)
- Login login volaného(pokud je dostupný)
- UniqueId: id hovoru  $\bullet$

EventName

- Ringing vyzvánění hovoru
- $\bullet$ Answered - zvednutí hovoru
- Hangup položení hovoru

**Příklad**

```
{
.<br>EventName: Ringing,
From: 777888999,
To: 222333444,
Line: 444,
 Email: petr.novak@jehofirma.cz,
Login: petr.novak,
UniqueId: 1412256225.1941
}
```
### Examples

V níže uvedeném repozitáři naleznete příklady jak funkci implementovat. Dostupné jsou příklady pro jazyky PHP a C# (.NET).

<https://bitbucket.org/ipex/examples/src/master/Server-side-integration/>

V linuxu je možné příklady stáhnout např. takto

git clone<https://bitbucket.org/ipex/examples.git>

### REST

Dokumentace REST API je dostupná ve službě [apiary.io](http://apiary.io/) na adrese <http://docs.ipbx.apiary.io/>